## Halbschriftlich multiplizieren

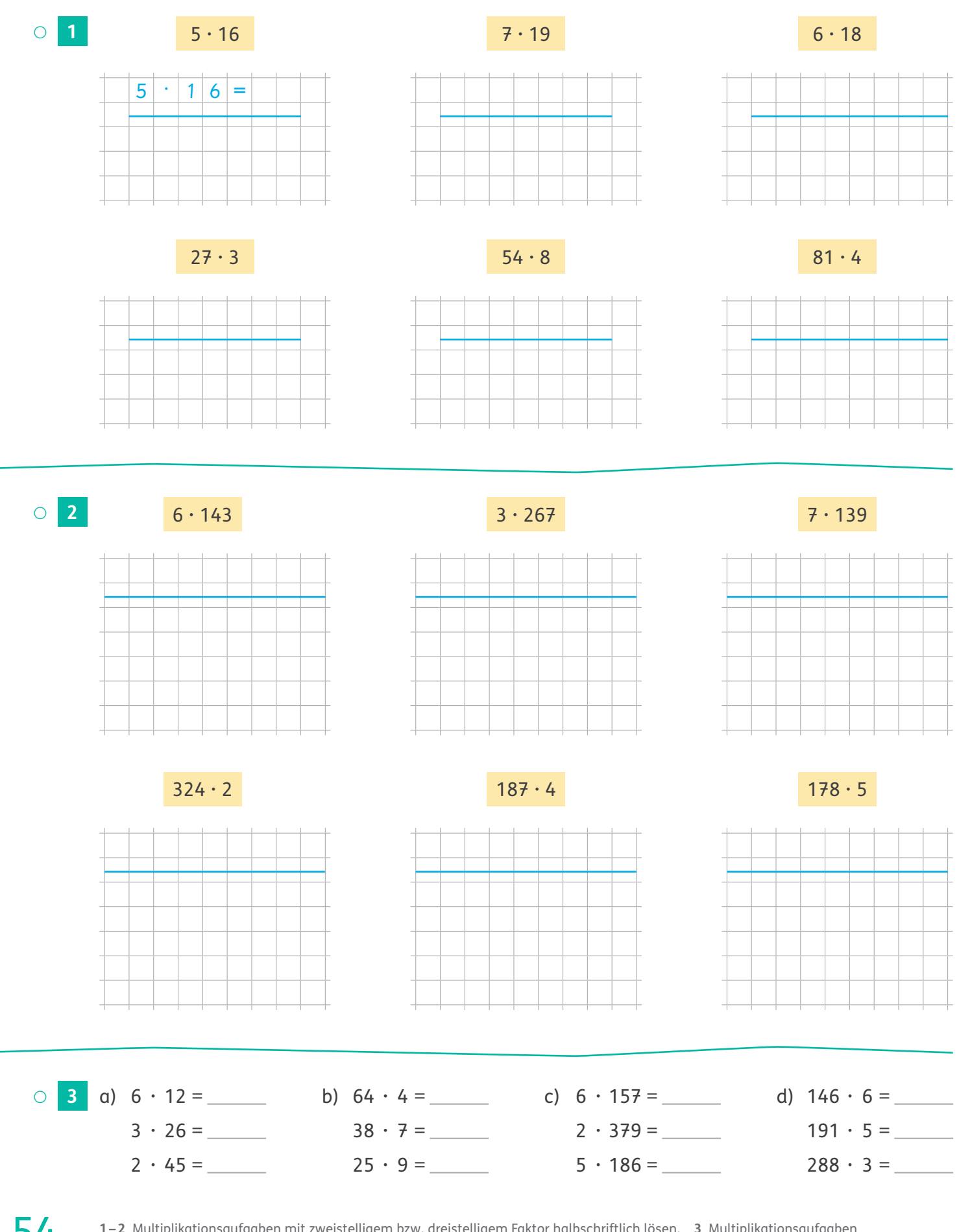

 **1–2** Multiplikationsaufgaben mit zweistelligem bzw. dreistelligem Faktor halbschriftlich lösen. **<sup>3</sup>** Multiplikationsaufgaben lösen. Ggf. einen Notizzettel für halbschriftliche Lösungswege verwenden.

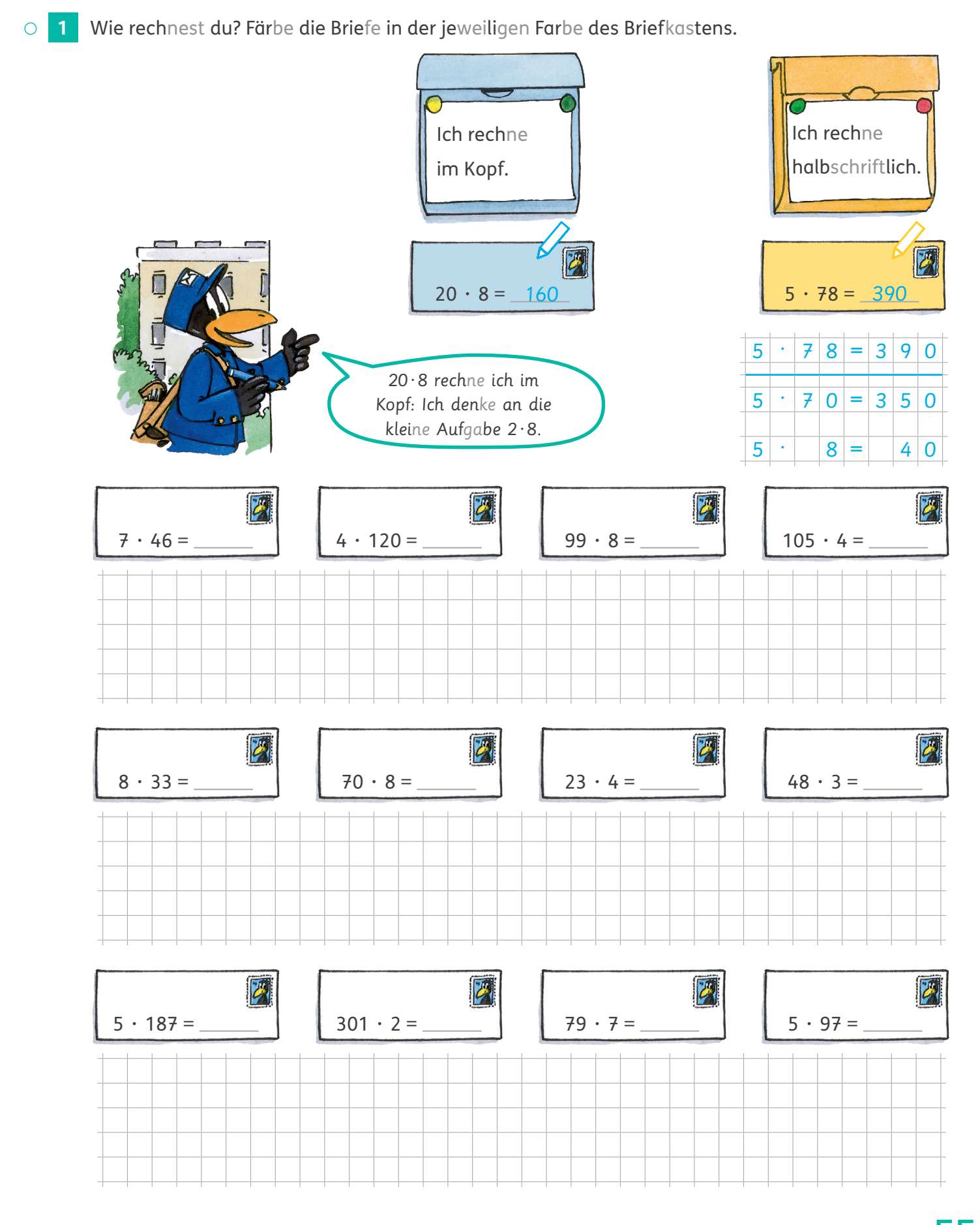

**1** Aufgaben nach individuellem Vorgehen lösen. Das Ergebnis jeweils in den Brief eintragen und diesen in der entsprechen-<br>den Earbe des Briefkastens färben. Gaf. Kästchen für Lösungswege putzen. den Farbe des Briefkastens färben. Ggf. Kästchen für Lösungswege nutzen.

 $\rightarrow$  Schülerbuch, Seite 74

## Halbschriftlich dividieren ohne Rest

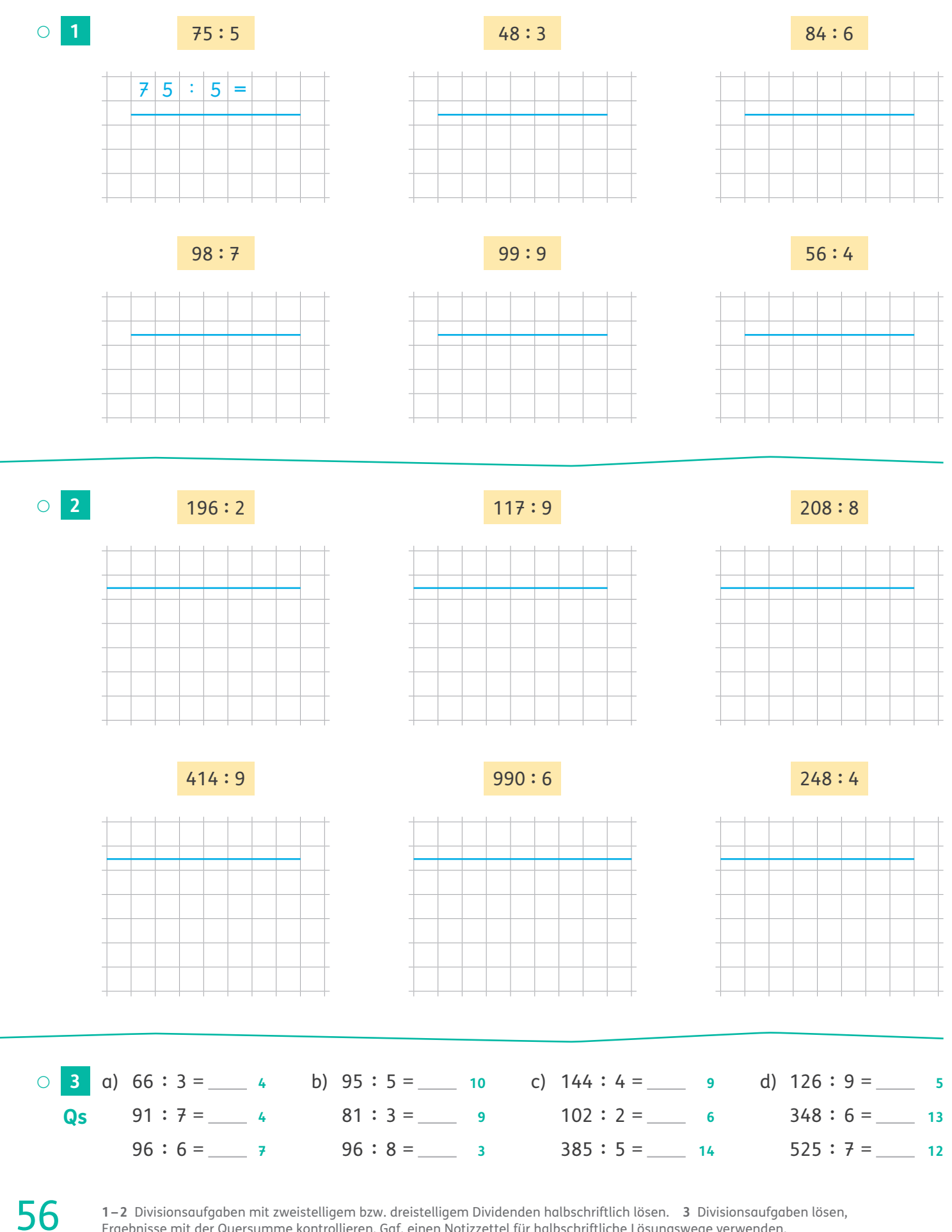

Ergebnisse mit der Quersumme kontrollieren. Ggf. einen Notizzettel für halbschriftliche Lösungswege verwenden.

## Halbschriftlich dividieren mit Rest

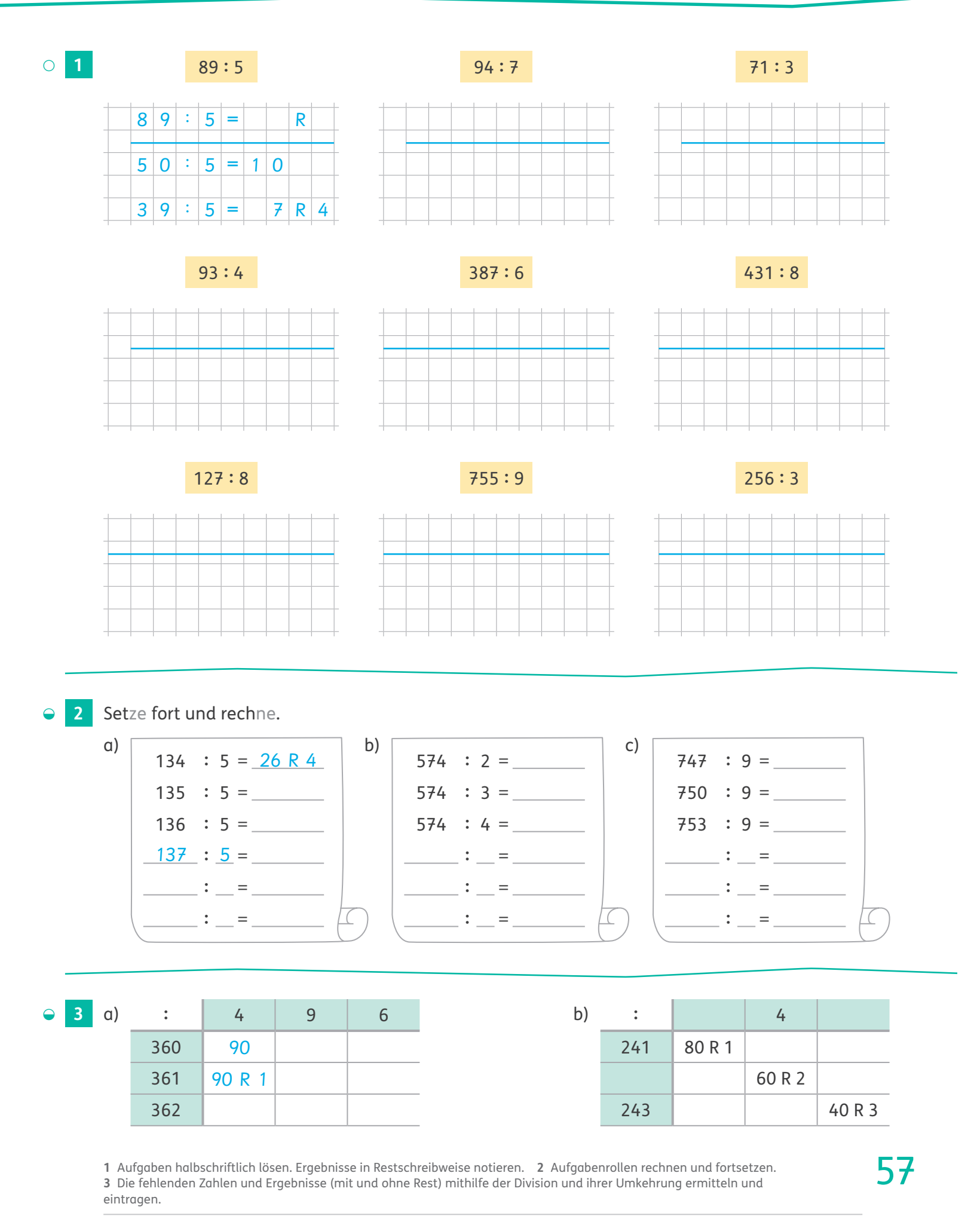

 $\rightarrow$  Schülerbuch, Seite 78

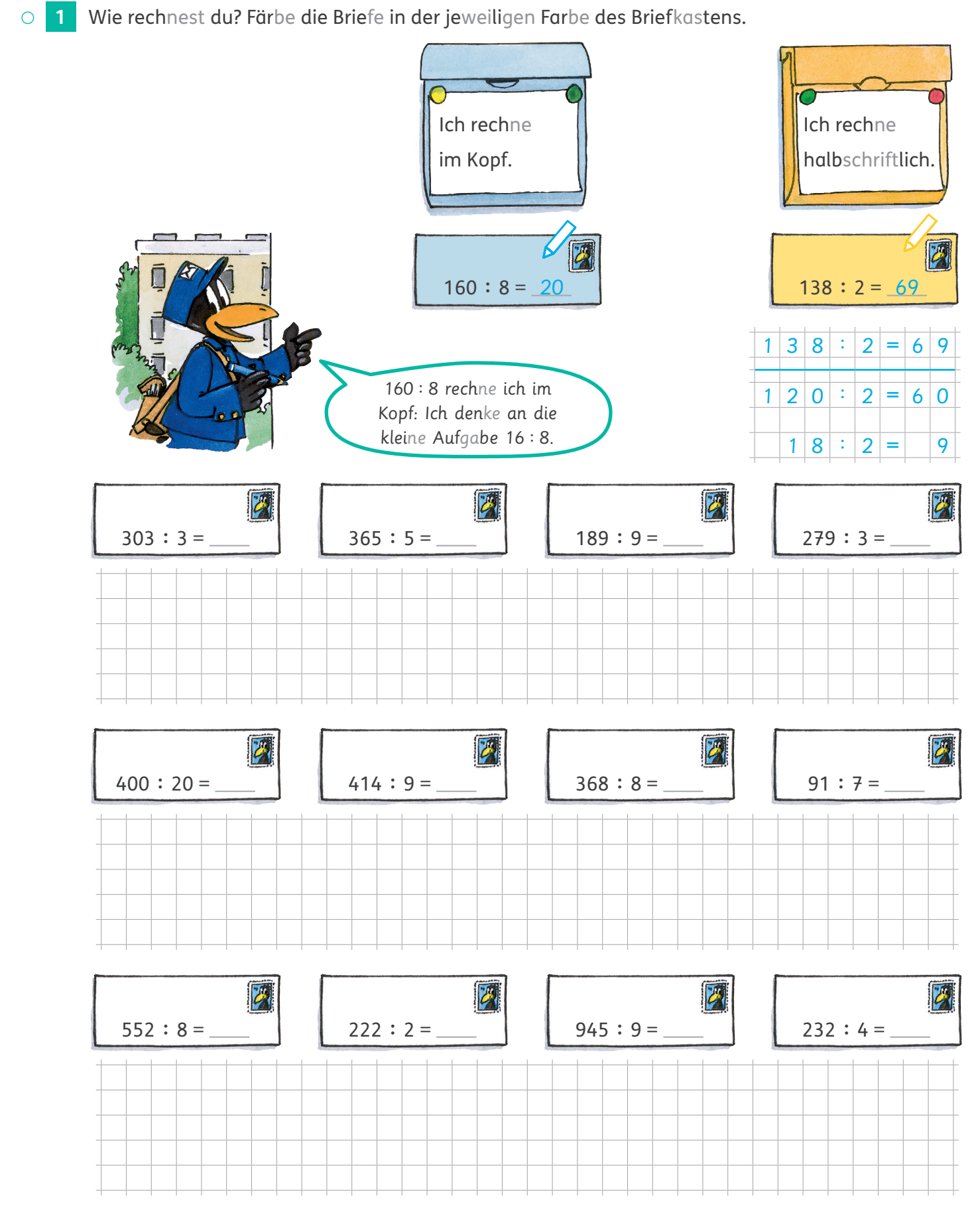

58 **<sup>1</sup>** Aufgaben nach individuellem Vorgehen lösen. Das Ergebnis jeweils in den Brief eintragen und diesen in der entsprechenden Farbe des Briefkastens färben. Ggf. Kästchen für Lösungswege nutzen.